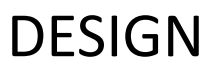

Anleitung für deinen drehbaren Schalter

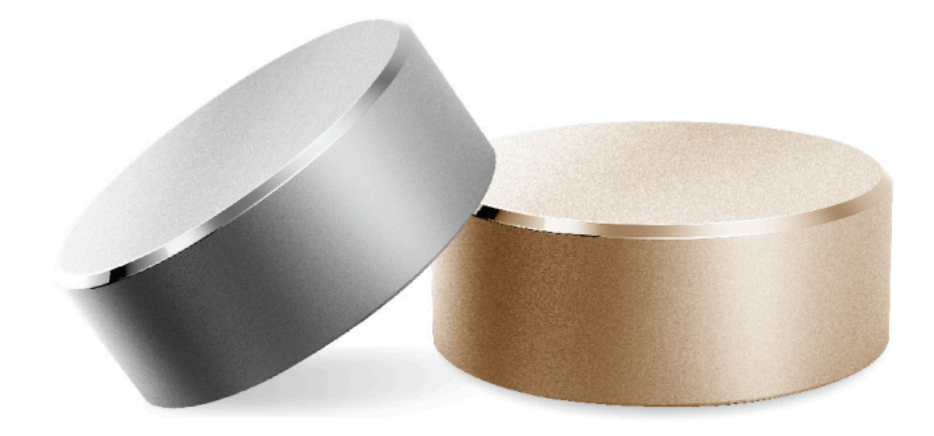

Drehbarer Schalter Funkempfänger - Box

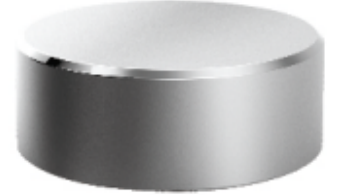

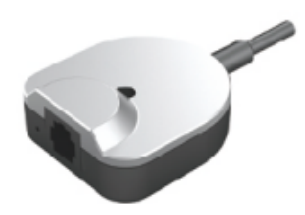

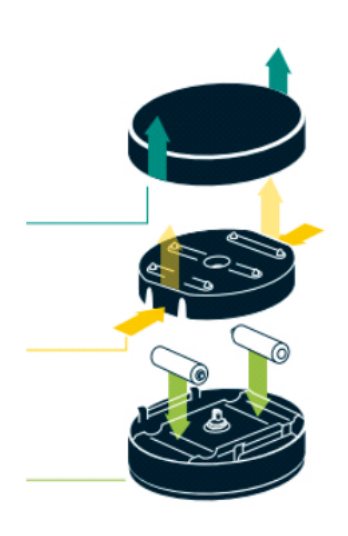

# **Beschreibung der Tastenfunktion**

### **Aktiviere den Controller mit der Lerntaste:**

- Öffne die beiden Abdeckungen und folge den Anweisungen, lege bitte zwei 3A-Batterien ein
- Drücke und halte gleichzeitig die Lerntaste in der Fernbedienung (die rote Taste in der Nähe der Batterie) und die Lerntaste der 2.4G Wireless Receiver Box (die Taste in der Öffnung kann mit einer Nadel oder Stiftspitze gedrückt werden) 2 Sekunden lang gedrückt, bis du einen Piepton hörst. Dieser Ton bedeutet, dass der Lernvorgang erfolgreich war.
- Bringe nach dem Einlernen die beiden Abdeckungen wieder an

### **Hebe den Schalter leicht an und drehe diesen nach links bei gedrückter Taste:**

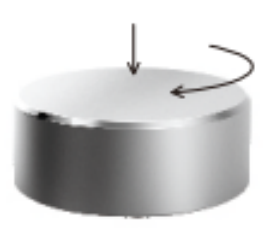

Nach dem Lernvorgang drücke den Regler und drehe ihn im Uhrzeigersinn, dann lasse ihn los. Das Stellglied hebt sich. Drücke den Schalter erneut während des Betriebs, um zu stoppen.

## **Drehen nach rechts, halte gedrückt und senke den Schalter ab:**

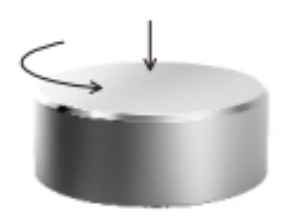

Drücke nun den Schalter und drehe ihn gegen den Uhrzeigersinn, dann lass ihn los. Der Schalter senkt sich. Drücke den Schalter erneut während des Betriebs, um zu stoppen.

(Wenn du während des Betriebs auf das Gehäuse des Schalters drückst, hält das Stellglied immer an.)

#### **Speicherpositionen einstellen:**

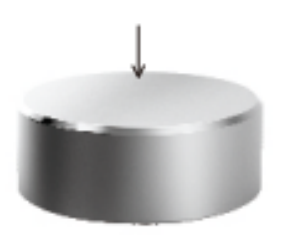

Drücke den Schalter und halte diesen für 5 Sekunden gedrückt. Die Fernbedienung vibriert einmal, um dich aufzufordern, die aktuelle Position als Speicherposition einzustellen.

Doppelklick auf den Schalter, um diesen 5 Sekunden lang zu drücken. Die Fernbedienung vibriert zweimal und fordert dich auf, die aktuelle Position als Speicherposition 2 festzulegen.

#### **So verwendest du die Speicherfunktion:**

Um die Speicherposition 1 zu erreichen: Klicke doppelt auf den Schalter und drücke ihn, während du im Uhrzeigersinn drehst, fährt der Tisch in Speicherposition 1.

Erreichen der Speicherposition 2:

Klicke doppelt auf den Schalter und drücke ihn, während du ihn gegen den Uhrzeigersinn drehst, fährt der Tisch in Speicherposition 2.